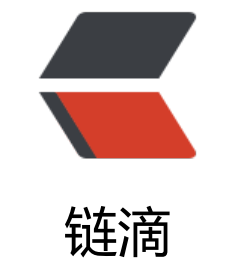

## go [mod](https://ld246.com) 使用

作者: lbb4511

- 原文链接:https://ld246.com/article/1559841746740
- 来源网站: [链滴](https://ld246.com/member/lbb4511)
- 许可协议:[署名-相同方式共享 4.0 国际 \(CC BY-SA 4.0\)](https://ld246.com/article/1559841746740)
- 启动(设置env)
	- go代理

export GO111MODULE=on

export GOPROXY=https://goproxy.io

- GOPROXY.IO https://goproxy.io
- 雅典代理 https://athens.azurefd.net/
- GO111MODULE
	- on // 使用 go module, 忽略GOPATH目录
	- off // 查找vendor和GOPATH目录

● auto // 如果当前目录不在\$GOPATH 并且目录 (或者父目录) 下有go.mod文件, 则使用 O111MODULE,否则仍旧使用 GOPATH mode。

● 初始化创建一个go.mod文件

go mod init

● 下载依赖的module到本地cache

go mod download

● **依赖整理**增加丢失的module,去掉未用的module

## go mod tidy

● 编辑go.mod文件

go mod edit

● 打印模块依赖图

go mod graph

● 将依赖复制到vendor下

go mod vendor

● 校验依赖

go mod verify

● 解释为什么需要依赖

go mod why

● go.mod文件

```
module my/thing // 软件包名
go 1.12 // golang版本
require ( // 指定的依赖项模块
  // 包名 版本号
  other/th v1.0.2
 require new/thing v2.3.4
)
exclude old/thing v1.2.3 // 可以忽略依赖项模块
replace bad/thing v1.4.5 => good/thing v1.4.5 // 可以替换依赖项模块
```
● go clean -modcache 清除缓存